# omtext: Semantic Markup for Mathematical Text Fragments in  $LATEX^*$

Michael Kohlhase Jacobs University, Bremen <http://kwarc.info/kohlhase>

January 28, 2012

#### Abstract

The omtext package is part of the SIEX collection, a version of TEX/LATEX that allows to markup TEX/I-TEX documents semantically without leaving the document format, essentially turning TEX/L<sup>AT</sup>EX into a document format for mathematical knowledge management (MKM).

This package supplies an infrastructure for writing OMDoc text fragments in IATEX.

<sup>∗</sup>Version v1.0 (last revised 2012/01/28)

## Contents

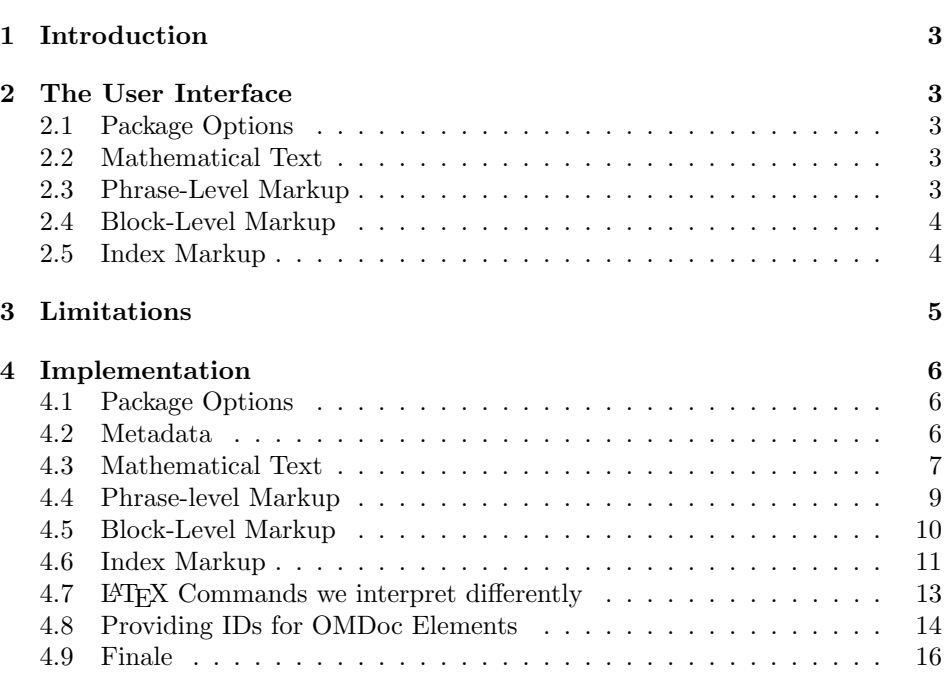

### <span id="page-2-0"></span>1 Introduction

The omtext package supplies macros and environment that allow to mark up mathematical texts in  $\langle \text{FFR} \rangle$ , a version of  $\langle \text{FFR} \rangle$  ( $\langle \text{FFR} \rangle$  that allows to markup  $\langle \text{FFR} \rangle$ documents semantically without leaving the document format, essentially turning TEX/LATEX into a document format for mathematical knowledge management (MKM). The package supports direct translation to the OMDoc format [\[Koh06\]](#page-17-0)

### <span id="page-2-1"></span>2 The User Interface

#### <span id="page-2-2"></span>2.1 Package Options

$$
\tt showmet
$$

The omtext package takes a single option: showmeta. If this is set, then the metadata keys are shown (see [\[Koh10a\]](#page-17-1) for details and customization options).

#### <span id="page-2-3"></span>2.2 Mathematical Text

omtext The omtext environment is used for any text fragment that has a contribution to a text that needs to be marked up. It can have a title, which can be specified via the title= title key. Often it is also helpful to annotate the type key. The standard relations type= from rhetorical structure theory abstract, introduction, conclusion, thesis, comment, antithesis, elaboration, motivation, evidence, transition, note, annote are recommended as values. Note that some of them are unary relations for= like introduction, which calls for a target. In this case, a target using the for key should be specified. The transition relation is special in that it is binary (a "transition between two statements"), so additionally, a source should be specified from= using the from key.

Note that the values of the title and type keys are often displayed in the text. display= This can be turned off by setting the display key to the value flow. Sometimes we want to specify that a text is a continuation of another, this can be done by continues= giving the identifier of this in the continues key.

Finally, there is a set of keys that pertain to the mathematical formulae in functions= the text. The functions key allows to specify a list of identifiers that are to be theory= interpreted as functions in the generate content markup. The theory specifies a EdNote:1 module (see [\[KGA10\]](#page-17-2)) that is to be pre-loaded in this one<sup>1</sup> Finally, verbalizes verbalizes  $\frac{1}{2}$  represent  $\frac{1}{2}$  represent  $\frac{1}{2}$  represent  $\frac{1}{2}$  represent  $\frac{1}{2}$  represent  $\frac{1}{2}$  represent specifies a (more) formal statement (see  $[Koh10b]$ ) that this text verbalizes.

#### <span id="page-2-4"></span>2.3 Phrase-Level Markup

phrase The phrase environment allows to mark up phrases with semantic information. It verbalizes= takes an optional KeyVal argument with the keys verbalizes and type as above type= and style, class, index that are disregarded in the L<sup>AT</sup>FX, but copied into the style generated content markup.

class The sinlinequote macro allows to mark up quotes inline and attribute them.

 $1$ EDNOTE: this is not implemented yet.

\sinlinequote

index

The quote itself is given as the argument, possibly preceded by the a specification of the source in a an optional argument. For instance, we would quote Hamlet with

```
\sinlinequote[Hamlet, \cite{Shak:1603:Hamlet}]{To be or not to be}
```
which would appear as "To be or not to be" Hamlet, (Shakespeare 1603) in the text. The style in which inline quotations appear in the text can be adapted  $\Diamond$ sinlinequote by specializing the macros  $\Diamond$ sinlinequote — for quotations without source and \@@sinlinequote \@@sinlinequote — for quotations with source.

#### <span id="page-3-0"></span>2.4 Block-Level Markup

sblockquote The sblockquote environment is the big brother of the \sinlinequote macro. It also takes an optional argument to specify the source. Here the four internal \begin@sblockquote macros \begin@sblockquote to \end@@sblockquote are used for styling and can \end@@sblockquote be adapted by package integrators. Here a quote of Hamlet would marked up as

```
\begin{sblockquote}[Hamlet, \cite{Shak:1603:Hamlet}]\obeylines
  To be, or not to be: that is the question:
  Whether 'tis nobler in the mind to suffer
\end{sblockquote}
```
and would render as

To be, or not to be: that is the question: Whether 'tis nobler in the mind to suffer

Hamlet, (Shakespeare 1603)

\lec The \lec macro takes one argument and sets it as a comment at the end of the line, making sure that if the content is too long it is pushed into a new line. We use it internally for placing the of source of the sblockquote environment above. The \@@lec actual appearance of the line end comment is determined by the \@@lec macro, which can be customized in the document class.

#### <span id="page-3-1"></span>2.5 Index Markup

The omtext package provides some extensions for the well-known indexing macros of LATEX. The main reason for introducing these macros is that index markup in OMDoc wraps the indexed terms rather than just marking the spot for cross-referencing. Furthermore the index commands only indexes words unless noindex thenoindex option is set in the \usepackage. The omtext package and class EdNote:2 make the usual  $\theta^2$ .

\indextoo The \indextoo macro renders a word and marks it for the index. Some-

 ${}^{2}$ EDNOTE: implement this and issue the respective error message

<span id="page-4-2"></span>times, we want to index a slightly different form of the word, e.g. for nonstandard plurals: while \indextoo{word}s works fine, we cannot use this for the word "datum", which has the plural "data". For this we have the macro \indexalt \indexalt, which takes another argument for the displayed text, allowing us to use \indexalt{data}{datum}, which prints "data" but puts "datum" into the index.

The second set of macros adds an infrastructure for two-word compounds. Take for instance the compound "OMDoc document", which we usually want to add \twintoo into the index under "OMDoc" and "document". \twintoo{OMDoc}{document} is a variant of \indextoo that will do just this. Again, we have a version that prints a variant: This is useful for situations like this the one in Figure [1:](#page-4-1)

> <span id="page-4-1"></span>We call group \twinalt{Abelian}{Abelian}{group}, iff \ldots will result in the following We call group Abelian, iff ... and put "Abelian Group" into the index.

> > Example 1: Index markup

The third set of macros does the same for two-word compounds with adjectives, \atwintoo e.g. "wonderful OMDoc document". \atwin{wonderful}{OMdoc}{document} will make the necessary index entries under "wonderful" and "document". Again, \atwinalt we have a variant \atwinalt whose first argument is the alternative text.

All index macros take an optional first argument that is used for ordering the respective entries in the index.

## <span id="page-4-0"></span>3 Limitations

In this section we document known limitations. If you want to help alleviate them, please feel free to contact the package author. Some of them are currently discussed in the  $\langle$ T<sub>F</sub>X TRAC [\[Ste\]](#page-17-4).

1. none reported yet

#### <span id="page-5-0"></span>4 Implementation

The omtext package generates two files: the LATEX package (all the code between  $\langle$ \*package $\rangle$  and  $\langle$ /package $\rangle$ ) and the LAT<sub>EXML</sub> bindings (between  $\langle$ \*ltxml $\rangle$ and  $\langle$ /ltxml $\rangle$ ). We keep the corresponding code fragments together, since the documentation applies to both of them and to prevent them from getting out of sync.

#### <span id="page-5-1"></span>4.1 Package Options

The initial setup for LAT<sub>EXML</sub>:

```
1 \langle*ltxml}
2 package LaTeXML::Package::Pool;
3 use strict;
4 use LaTeXML::Package;
5 use Cwd qw(cwd abs_path);
6 \langle/ltxml\rangle
```
We declare some switches which will modify the behavior according to the package options. Generally, an option xxx will just set the appropriate switches EdNote:3 to true (otherwise they stay false).<sup>3</sup>

```
7 \langle *package \rangle8 \DeclareOption{showmeta}{\PassOptionsToPackage{\CurrentOption}{metakeys}}
9 \newif\ifindex\indextrue
10 \DeclareOption{noindex}{\indexfalse}
11 \ProcessOptions
12 \ifindex\makeindex\fi
13 \langle/package\rangle14 (*ltxml)
15 DeclareOption('noindex','');
16 \langle/ltxml\rangleThen we need to set up the packages by requiring the sref package to be
loaded.
```

```
17 \langle *package \rangle18 \RequirePackage{sref}
19 \RequirePackage{comment}
20 \langle/package\rangle21 (*ltxml)
22 RequirePackage('sref');
23 \langle/ltxml\rangle
```
#### <span id="page-5-2"></span>4.2 Metadata

All the OMDoc elements allow to specify metadata in them, which is modeled by the omdoc:metadata element. Since the content of this element is precisely controlled by the Schema, we can afford to auto-open and auto-close it. Thus metadata elements from various sources will just be included into one omdoc:metadata

 $3$ EDNOTE: need an implementation for LATEXML

element, even if they are supplied by different STEX bindings. Also we add numbering and location facilities.

```
24 (*ltxml)
```

```
25 Tag('omdoc:metadata',afterOpen=>\&numberIt,afterClose=>\&locateIt,autoClose=>1,autoOpen=>1);
26 \langle/ltxml\rangle
```
the itemize, description, and enumerate environments generate omdoc:li, omdoc:di with autoclose inside a CMP. This behavior will be overwritten later, so we remember that we are in a CMP by assigning \_LastSeenCMP.

```
27 \langle *ltxml\rangle28 sub declareFunctions{
29 my ($stomach, $whatsit) = 0;
30 my \text{skeyval} = \text{whatsit} - \text{getArg}(1);31 my $funval = KeyVal($keyval,'functions') if KeyVal($keyval,'functions');
32 my @funsymbs = ParseKeyValList($funval);
33 #Unread the function declarations at the Gullet
34 foreach (@funsymbs) {
35 $stomach->getGullet->unread(Tokenize('\lxDeclare[role=FUNCTION]{$'.$_.'$}')->unlist);
36 }
37 return;
38 }
39 Tag('omdoc:CMP', afterOpen => sub {AssignValue('_LastSeenCMP', $_[1], 'global');return;});#$
40 \langle/ltxml\rangle
```
the itemize, description, and enumerate environments originally introduced in the omtext package do double duty in OMDoc, outside a CMP they are transformed into a  $\zeta$   $\zeta$ the text after the macros \item come to be the children. If that is only text, then it is enclosed in an <omtext><CMP>, otherwise it is left as it is. The optional argument of the \item is transformed into the <metadata><dc:title> of the generated \item element.

```
41 (*ltxml)
42 DefParameterType('IfBeginFollows', sub {
43 my ($gullet) = Q_i;
44 $gullet->skipSpaces;
45 my $next = $gullet->readToken;
46 $gullet->unread($next);
47 $next = ToString($next);
48 #Hm, falling back to regexp handling, the $gullet->ifNext approach didn't wo
49 return 1 unless ($next=~/^\\begin/);
50 return;
51 },
52 reversion=>'', optional=>1);
53 \langle/ltxml\rangle
```
#### <span id="page-6-0"></span>4.3 Mathematical Text

We define the actions that are undertaken, when the keys are encountered. Here this is very simple, we just define an internal macro with the value, so that we can use it later. Note that we allow math in the title field, so we do not declare it to be Semiverbatim (indeed not at all, which allows it by default).

```
54 \langle *package \rangle55 \srefaddidkey{omtext}
56 \addmetakey[]{omtext}{functions}
57 \addmetakey*{omtext}{display}
58 \addmetakey{omtext}{for}
59 \addmetakey{omtext}{from}
60 \addmetakey{omtext}{type}
61 \addmetakey*{omtext}{title}
62 \addmetakey*{omtext}{start}
63 \addmetakey{omtext}{theory}
64 \addmetakey{omtext}{continues}
65 \addmetakey{omtext}{verbalizes}
66 \addmetakey{omtext}{subject}
67 \langle / package\rangle68 \langle*ltxml\rangle69 DefKeyVal('omtext','functions','Undigested');
70 DefKeyVal('omtext','display','Semiverbatim');
71 DefKeyVal('omtext','for','Semiverbatim');
72 DefKeyVal('omtext','from','Semiverbatim');
73 DefKeyVal('omtext','type','Semiverbatim');
74 DefKeyVal('omtext','title','Plain'); #Math mode in titles.
75 DefKeyVal('omtext','start','Plain'); #Math mode in start phrases
76 DefKeyVal('omtext','theory','Semiverbatim');
77 DefKeyVal('omtext','continues','Semiverbatim');
78 DefKeyVal('omtext','verbalizes','Semiverbatim');
79 (/ltxml)
```
#### \st@flow We define this macro, so that we can test whether the display key has the value flow

```
80 (*package)
81 \def\st@flow{flow}
82 \langle/package\rangle
```
omtext The omtext environment is different, it does not have a keyword that marks it. Instead, it can have a title, which is used in a similar way. We redefine the \lec macro so the trailing \par does not get into the way.

```
83 (*package)
```

```
84 \def\omtext@pre@skip{\smallskip}
```

```
85 \def\omtext@post@skip{}
```
\providecommand{\stDMemph}[1]{\textbf{#1}}

```
87 \newenvironment{omtext}[1][]{\bgroup\metasetkeys{omtext}{#1}\sref@label@id{this paragraph}%
88 \def\lec##1{\@lec{##1}}
```

```
89 \ifx\omtext@display\st@flow\else\omtext@pre@skip\par\noindent%
```

```
90 \ifx\omtext@title\@empty\else\stDMemph{\omtext@title}: \fi\fi\ignorespaces}
```

```
91 {\egroup\omtext@post@skip}
```

```
92 \langle/package\rangle
```

```
93 \langle *ltxml\rangle
```

```
94 DefEnvironment('{omtext} OptionalKeyVals:omtext',
95 "<omdoc:omtext "
96 . "?&KeyVal(#1,'id')(xml:id='&KeyVal(#1,'id')')() "
97 . "?&KeyVal(#1,'type')(type='&KeyVal(#1,'type')')() "
98 . "?&KeyVal(#1,'for')(for='&KeyVal(#1,'for')')() "
99 . "?&KeyVal(#1,'from')(from='&KeyVal(#1,'from')')()>"
100 . "?&KeyVal(#1,'title')(<dc:title>&KeyVal(#1,'title')</dc:title>)()"
101 . "<omdoc:CMP>"
102 . "?&KeyVal(#1,'start')(<ltx:text class='startemph'>&KeyVal(#1,'start')</ltx:text>)()"
103 . "#body"
104 . "</omdoc:omtext>");
105 \langle/ltxml\rangle
```
We also make our life easier If defining an environment that is turned into something that contains  $\langle CMP \rangle \langle body \rangle \langle CMP \rangle$ , use this method instead

```
106 (*ltxml)
107 sub DefCMPEnvironment {
108 my ($proto, $replacement, %options) = @_;
109 my @before = $options{beforeDigest} ? ($options{beforeDigest}) : ();
110 push(@before, \&useCMPItemizations);
111 $options{beforeDigest} = \@before;
112 my @after = $options{afterDigestBegin} ? ($options{afterDigestBegin}) : ();
113 push(@after, \&declareFunctions);
114 $options{afterDigestBegin} = \@after;
115 DefEnvironment($proto, $replacement, %options);
116 }
117 sub DefCMPConstructor {
118 my ($proto, $replacement, %options) = @_;
119 my @before = $options{beforeDigest} ? ($options{beforeDigest}) : ();
120 push(@before, \&useCMPItemizations);
121 $options{beforeDigest} = \@before;
122 DefConstructor($proto, $replacement, %options);
123 }#$
124 \langle/ltxml\rangle
```
#### <span id="page-8-0"></span>4.4 Phrase-level Markup

phrase For the moment, we do disregard the most of the keys

```
125 \langle *package \rangle126 \srefaddidkey{phrase}
127 \addmetakey{phrase}{style}
128 \addmetakey{phrase}{class}
129 \addmetakey{phrase}{index}
130 \addmetakey{phrase}{verbalizes}
131 \addmetakey{phrase}{type}
132 \newenvironment{phrase}[1][]{\metasetkeys{phrase}{#1}}{}
133 \langle/package\rangle134 \langle *ltxml\rangle135 DefKeyVal('phrase','id','Semiverbatim');
```

```
136 DefKeyVal('phrase','style','Semiverbatim');
137 DefKeyVal('phrase','class','Semiverbatim');
138 DefKeyVal('phrase','index','Semiverbatim');
139 DefKeyVal('phrase','verbalizes','Semiverbatim');
140 DefKeyVal('phrase','type','Semiverbatim');
141 DefConstructor('\phrase OptionalKeyVals:phrase {}',
142 "<ltx:text %&KeyVals(#1)>#2</ltx:text>");
143 \langle/ltxml\rangle
```
nlex For the moment, we do disregard the most of the keys

```
144 \langle *package \rangle145 \def\nlex#1{\green{\sl{#1}}}
146 \def\nlcex#1{*\green{\sl{#1}}}
147 \langle/package\rangle148 \langle *|txml\rangle149 DefConstructor('\nlex{}',
150 "<ltx:text class='nlex'>#1</ltx:text>");
151 DefConstructor('\nlcex{}',
152 "<ltx:text type='nlcex'>#1</ltx:text>");
153 \langle/ltxml\rangle
```
#### sinlinequote

```
154 \langle *package \rangle155 \def\@sinlinequote#1{''{\sl{#1}}''}
156 \def\@@sinlinequote#1#2{\@sinlinequote{#2}~#1}
157 \newcommand{\sinlinequote}[2][]
158 {\def\@opt{#1}\ifx\@opt\@empty\@sinlinequote{#2}\else\@@sinlinequote\@opt{#2}\fi}
159 \langle/package\rangle160 \langle*ltxml\rangle161 DefConstructor('\sinlinequote [] {}',
162 "<ltx:quote type='inlinequote'>"
163 . "?#1(<dc:source>#1</dc:source>\n)()"
164 . "#2"
165 . "</1tx:quote>");
166 \langle/ltxml\rangle
```
#### <span id="page-9-0"></span>4.5 Block-Level Markup

| EdNote:4 | sblockquote |                                                                                          |
|----------|-------------|------------------------------------------------------------------------------------------|
|          |             | 167 $\langle *$ package $\rangle$                                                        |
|          |             | 168 \def\begin@sblockquote{\begin{quote}\sl}                                             |
|          |             | 169 \def\end@sblockquote{\end{quote}}                                                    |
|          |             | 170 \def\begin@@sblockquote#1{\begin@sblockquote}                                        |
|          |             | 171\def\end@@sblockquote#1{\def\@@lec##1{{\rm ##1}}\@lec{#1}\end@sblockquote}            |
|          |             | 172 \newenvironment{sblockquote}[1][]                                                    |
|          |             | {\def\@opt{#1}\ifx\@opt\@empty\begin@sblockquote\else\begin@@sblockquote\@opt\fi}<br>173 |
|          |             | {\ifx\@opt\@empty\end@sblockquote\else\end@@sblockquote\@opt\fi}<br>174                  |

 ${}^{4}$ EDNOTE: describe above

```
175 \langle/package\rangle176 (*ltxml)
177 DefEnvironment('{sblockquote} []',
178 "?#1(<omdoc:omtext type='quote'>"
179 . "<dc:source>#1</dc:source>"
180 . "#body"
181 . " </omdoc:omtext>)"
182 . "(<1tx:quote>#body</1tx:quote>)");
183 \langle/ltxml\rangle
```
The line end comment macro makes sure that it will not be forced on the next line unless necessary.

\lec The actual appearance of the line end comment is determined by the \@@lec macro, which can be customized in the document class. The basic one here is provided so that it is not missing.

```
184 (*package)
185 \providecommand{\@@lec}[1]{(#1)}
186 \def\@lec#1{\strut\hfil\strut\null\nobreak\hfill\hbox{\@@lec{#1}}}
187 \def\lec#1{\@lec{#1}\par}
188 \langle/package\rangle189 (*ltxml)
190 DefConstructor('\lec{}',
191  "\n<omdoc:note type='line-end-comment'>#1</omdoc:note>");
192\langle/ltxml\rangle
```
\my\*graphics We set up a special treatment for including graphics to respect the intended OM-Doc document structure. The main work is done in the transformation stylesheet though.

```
193 (Itxml)RawTeX('
194 \langle *ltxml | package)
195 \newcommand\mygraphics[2][]{\includegraphics[#1]{#2}}
196 \newcommand\mycgraphics[2][]{\begin{center}\includegraphics[#1]{#2}\end{center}}
197 \newcommand\mybgraphics[2][]{\fbox{\includegraphics[#1]{#2}\end{center}}}
198 \langle/ltxml | package\rangle199 \langleltxml\rangle');
```
#### <span id="page-10-0"></span>4.6 Index Markup

```
200 % this is the main internal indexing comman. It makes sure that the modules necessary for
201 % interpreting the math in the index entries are loaded.
202 \langle *package \rangle203 \newcommand{\omdoc@index}[2][]{\ifindex\def\@test{#1}%%
204 \ifx\@test\@empty\def\@@idx{#2}\else\def\@@idx{#1}\fi%
205 \@ifundefined{mod@id}{\index{\@@idx @#2}}%
206 {\index{\@@idx @{\importmodule{\mod@id} #2}}\fi}}
207 \newcommand{\indexalt}[3][]{{#2}\omdoc@index[#1]{#3}} % word in text and index
208 \newcommand{\indextoo}[2][]{{#2}\omdoc@index[#1]{#2}} % word in text and index
209 \langle/package\rangle
```

```
this puts two-compound words into the index in various permutations
                            210 (*package)
                            211 \newcommand{\@twin}[3][]{\ifindex\def\@test{#1}%%
                            212 \ifx\@test\@empty\def\@@idx{#2}\else\def\@@idx{#1}\fi%
                            213 \@ifundefined{mod@id}
                            214 {\index{\@@idx @#2!#3}%
                            215 \ifx\@test\@empty\def\@@idx{#3}\else\def\@@idx{#1}\fi%
                            216 \index{\@@idx @#2!#3}}%
                            217 {\index} @G\imath @G\imath @G\mbox{] #2}!{\imath @G\imath @G\mbox{] #3}}218 \ifx\@test\@empty\def\@@idx{#3}\else\def\@@idx{#1}\fi%
                            219 \index{\@@idx @{\importmodule{\mod@id} #3}!{\importmodule{\mod@id} #2}}\fi}}
                            220 \newcommand{\twinalt}[4][]{#2\@twin[#1]{#3}{#4}}
                            221 \newcommand{\twintoo}[3][]{{#2 #3}\@twin[#1]{#2}{#3}} % and use the word compound to
                            222 \langle/package\ranglethis puts adjectivized two-compound words into the index in various permuta-
EdNote:5 tions<sup>5</sup>
                            223 (*package)
                            224 \newcommand{\@atwin}[4][]{\ifindex\def\@test{#1}%%
                            225 \ifx\@test\@empty\def\@@idx{#2}\else\def\@@idx{#1}\fi%
                            226 \@ifundefined{mod@id}%
                            227 {\index{\@@idx @#2!#3!#4}%
                            228 \ifx\@test\@empty\def\@@idx{#3}\else\def\@@idx{#1}\fi
                            229 \index{\@@idx @#3!#2 (#4)}}%
                            230 {\index{\@@idx @{\importmodule{\mod@id} #2}!{\importmodule{\mod@id} #3}!{\importmodule{\mod@id} #4}}
                            231 \ifx\@test\@empty\def\@@idx{#3}\else\def\@@idx{#1}\fi%
                            232 \index{\@@idx @{\importmodule{\mod@id} #3}!{\importmodule{\mod@id} #2} ({\importmodule{\mod@id}
                            233 \newcommand{\atwinalt}[5][]{#2\@atwin[#1]{#3}{#4}{#4}}
                            234 \newcommand{\atwintoo}[4][]{{#2 #3 #4}\@atwin[#1]{#2}{#3}{#4}} % and use it too
                            235 \langle/package\rangle236 \langle *|txml\rangle237 DefConstructor('\indextoo[]{}',
                            238 "<omdoc:idx>"
                            239 . "<omdoc:idt>#2</omdoc:idt>"
                            240 . "<omdoc:ide ?#1(sort-by='#1')()>"
                            241 . "<omdoc:idp>#2</omdoc:idp>"
                            242 . "</omdoc:ide>"
                            243 . "</omdoc:idx>");
                            244 DefConstructor('\indexalt[]{}{}',
                            245 "<omdoc:idx>"
                            246 . "<omdoc:idt>#2</omdoc:idt>"
                            247 . "<omdoc:ide ?#1(sort-by='#1')()>"
                            248 . "<omdoc:idp>#3</omdoc:idp>"
                            249 . "</omdoc:ide>"
                            250 ."</omdoc:idx>");
                            251 \langle/ltxml\rangle252 (*ltxml)
                            253 DefConstructor('\twintoo[]{}{}',
```

```
{}^{5}EDNOTE: what to do with the optional argument here and below?
```

```
254 "<omdoc:idx>"
255 . "<omdoc:idt>#2 #3</omdoc:idt>"
256 . "<omdoc:ide ?#1(sort-by='#1')()>"
257 . "<omdoc:idp>#2</omdoc:idp>"
258 . "<omdoc:idp>#3</omdoc:idp>"
259 . "</omdoc:ide>"
260 ."</omdoc:idx>");
261 DefConstructor('\twinalt[]{}{}{}',
262 "<omdoc:idx>"
263 . "<omdoc:idt>#2</omdoc:idt>"
264 . "<omdoc:ide ?#1(sort-by='#1')()>"
265 . "<omdoc:idp>#2</omdoc:idp>"
266 . "<omdoc:idp>#3</omdoc:idp>"
267 . "</omdoc:ide>"
268 ."</omdoc:idx>");
269 \langle/ltxml\rangle270 (*ltxml)
271 DefConstructor('\atwintoo[]{}{}{}',
272 "<omdoc:idx>"
273 . "<omdoc:idt>#2 #3</omdoc:idt>"
274 . "<omdoc:ide ?#1(sort-by='#1')()>"
275 . "<omdoc:idp>#2</omdoc:idp>"
276 . "<omdoc:idp>#3</omdoc:idp>"
277 . "<omdoc:idp>#4</omdoc:idp>"
278 . "</omdoc:ide>"
279 ."</omdoc:idx>");
280
281 DefConstructor('\atwinalt[]{}{}{}{}',
282 "<omdoc:idx>"
283 . "<omdoc:idt>#2</omdoc:idt>"
284 . "<omdoc:ide ?#1(sort-by='#1')()>"
285 . "<omdoc:idp>#2</omdoc:idp>"
286 . "<omdoc:idp>#3</omdoc:idp>"
287 . "<omdoc:idp>#4</omdoc:idp>"
288 . "</omdoc:ide>"
289 . "</omdoc:idx>");
290 \langle/ltxml\rangle
```
#### <span id="page-12-0"></span>4.7 EX Commands we interpret differently

The first think we have to take care of are the paragraphs, we want to generate OMDoc that uses the  $ltx:p$  element for paragraphs inside CMPs. For that we have modified the DTD only to allowed ltx:p elements in omdoc:CMP (in particular no text). Then we instruct the  $\parrow$  are macro to close a ltx:p element if possible. The next ltx:p element is then opened automatically, since we make ltx:p and omdoc:CMP autoclose and autoopen.

```
291 (*ltxml)
292 # needed? DefConstructor('\par',sub { $_[0]->maybeCloseElement('ltx:p'); },alias=>"\\par\n");
293 Tag('omdoc:CMP', autoClose=>1, autoOpen=>1);
```

```
294 Tag('omdoc:omtext', autoClose=>1, autoOpen=>1);
295 \langle/ltxml\rangle#$
```
the rest of the reinterpretations is quite simple, we either disregard presentational EdNote:6 markup or we re-interpret it in terms of  $\rm OMDoc.^6$ 

```
296 (package)\def\omspace#1{\hspace*{#1}}
297 (*ltxml)
298 DefConstructor('\footnote[]{}',
299 "<omdoc:note type='foot' ?#1(mark='#1')>#2</omdoc:note>");
300 DefConstructor('\footnotemark[]',"");
301 DefConstructor('\footnotetext[]{}',
302  "<omdoc:note class='foot' ?#1(mark='#1')>#2</omdoc:note>");
303 \langle/ltxml\rangle
```
#### <span id="page-13-0"></span>4.8 Providing IDs for OMDoc Elements

To provide default identifiers, we tag all OMDoc elements that allow xml:id attributes by executing the numberIt procedure below. Furthermore, we use the locateIt procedure to give source links.

```
304 \langle *ltxml\rangle305 Tag('omdoc:omtext',afterOpen=>\&numberIt,afterClose=>\&locateIt);
306 Tag('omdoc:omgroup',afterOpen=>\&numberIt,afterClose=>\&locateIt);
307 Tag('omdoc:CMP',afterOpen=>\&numberIt,afterClose=>\&locateIt);
308 Tag('omdoc:idx',afterOpen=>\&numberIt,afterClose=>\&locateIt);
309 Tag('omdoc:ide',afterOpen=>\&numberIt,afterClose=>\&locateIt);
310 Tag('omdoc:idt',afterOpen=>\&numberIt,afterClose=>\&locateIt);
311 Tag('omdoc:note',afterOpen=>\&numberIt,afterClose=>\&locateIt);
312 Tag('omdoc:metadata',afterOpen=>\&numberIt,afterClose=>\&locateIt);
313 Tag('omdoc:meta',afterOpen=>\&numberIt,afterClose=>\&locateIt);
314 Tag('omdoc:resource',afterOpen=>\&numberIt,afterClose=>\&locateIt);
315 Tag('ltx:p',afterOpen=>\&numberIt,afterClose=>\&locateIt);
316 \langle/ltxml\rangle
```
We also have to number some LATEXML tags, so that we do not get into trouble with the OMDoctags inside them.

```
317 \langle *|txml\rangle318 Tag('ltx:tabular',afterOpen=>\&numberIt,afterClose=>\&locateIt);
319 Tag('ltx:thead',afterOpen=>\&numberIt,afterClose=>\&locateIt);
320 Tag('ltx:td',afterOpen=>\&numberIt,afterClose=>\&locateIt);
321 Tag('ltx:tr',afterOpen=>\&numberIt,afterClose=>\&locateIt);
322 Tag('ltx:caption',afterOpen=>\&numberIt,afterClose=>\&locateIt);
323 \langle/ltxml\rangle
```
The numberIt procedure gets the prefix from first parent with an xml:id attribute and then extends it with a label that reflects the number of preceding siblings, provided that there is not already an identifier. Additionally, it estimates an XPointer position in the original document of the command sequence which produced the

 $6$ EDNOTE: MK: we should probably let LaTeXML deal with these and allow more text in the omdoc+ltml.xsl

tag. The locateIt subroutine is a sibling of numberIt as it is required as an afterClose handle for tags produced by LATEX environments, as opposed to commands. locateIt estimates an XPointer end position of the LaTeX environment, allowing to meaningfully locate the entire environment at the source.

```
324 (*ltxml)
325 sub numberIt {
326 my($document,$node,$whatsit)=@_;
327 my(@parents)=$document->findnodes('ancestor::*[@xml:id]',$node);
328 my $prefix= (@parents ? $parents[$#parents]->getAttribute('xml:id')."." : '');
329 my(@siblings)=$document->findnodes('preceding-sibling::*[@xml:id]',$node);
330 my $n = scalar(@siblings)+1;
331 my id = (fnode -> getAttribute('xml:id'));
332 my $localname = $node->localname;
333 $node->setAttribute('xml:id'=>$prefix."$localname$n") unless $id;
334 my $about = $node -> getAttribute('about');
335 $node->setAttribute('about'=>'#'.$node->getAttribute('xml:id')) unless $about;
336 #Also, provide locators:
337 my $locator = $whatsit->getProperty('locator');
338 #Need to inherit locators if missing:
339 $locator = (@parents ? $parents[$#parents]->getAttribute('stex:srcref') : '') unless $locator;
340 if ($locator) {
341 # There is a BUG with namespace declarations (or am I using the API wrongly??) which
342 # does not recognize the stex namespace. Hence, I need to redeclare it...
343 my $parent=$document->getNode;
344 if(! defined $parent->lookupNamespacePrefix("http://kwarc.info/ns/sTeX"))
345 { # namespace not already declared?
346 $document->getDocument->documentElement->setNamespace("http://kwarc.info/ns/sTeX","stex",0);
347 }
348 $node->setAttribute('stex:srcref'=>$locator);
349 }return;}
350
351 sub locateIt {
352 my($document,$node,$whatsit)=@_;
353 #Estimate trailer locator:
354 my $trailer = $whatsit->getProperty('trailer');
355 return unless $trailer; #Nothing we can do if the trailer isn't defined
356 $trailer = $trailer->getLocator;
357 return unless ($trailer && $trailer!~/^\s*$/); #Useless if broken
358 my $locator = $node->getAttribute('stex:srcref');
359 if ($locator) {
360 $locator = \sqrt{(}.+from=\ddagger,\ddagger,\ddagger);
361 my $from = $1;
362 $trailer = \frac{\pi}{10} /(, to=\d+;\d+.+)$/;
363 my $to = $1;
364 $locator = $from.$to;
365 } else {
366 $locator = $trailer; #This should never happen
367 }
368 my $parent = $document->getNode;
```

```
369 if(! defined $parent->lookupNamespacePrefix("http://kwarc.info/ns/sTeX"))
370 { # namespace not already declared?
371 $document->getDocument->documentElement->setNamespace("http://kwarc.info/ns/sTeX","stex",0);
372\,373 $node->setAttribute('stex:srcref' => $locator);
374 return;
375 }
376 \langle/ltxml\rangle#$
```
#### <span id="page-15-0"></span>4.9 Finale

We need to terminate the file with a success mark for perl. 377  $\langle$ ltxml $\rangle$ 1;

## Index

Numbers written in italic refer to the page where the corresponding entry is described; numbers underlined refer to the code line of the definition; numbers in roman refer to the code lines where the entry is used.

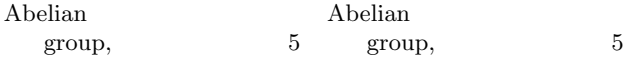

## References

- <span id="page-17-2"></span>[KGA10] Michael Kohlhase, Deyan Ginev, and Rares Ambrus. modules.sty: Semantic Macros and Module Scoping in sTeX. Self-documenting LATEX package. 2010. url: [https://svn.kwarc.info/repos/stex/trunk/](https://svn.kwarc.info/repos/stex/trunk/sty/modules/modules.pdf) [sty/modules/modules.pdf](https://svn.kwarc.info/repos/stex/trunk/sty/modules/modules.pdf).
- <span id="page-17-0"></span> $[Koh06]$  Michael Kohlhase. OMDoc – An open markup format for mathematical documents [Version 1.2]. LNAI 4180. Springer Verlag, Aug. 2006. url: <http://omdoc.org/pubs/omdoc1.2.pdf>.
- <span id="page-17-1"></span>[Koh10a] Michael Kohlhase. metakeys.sty: A generic framework for extensible Metadata in L<sup>AT</sup>EX. Self-documenting L<sup>AT</sup>EX package. Comprehensive TEX Archive Network (CTAN), 2010. url: [http://www.ctan.org/](http://www.ctan.org/tex-archive/macros/latex/contrib/stex/metakeys/metakeys.pdf) [tex- archive/macros/latex/contrib/stex/metakeys/metakeys.](http://www.ctan.org/tex-archive/macros/latex/contrib/stex/metakeys/metakeys.pdf) [pdf](http://www.ctan.org/tex-archive/macros/latex/contrib/stex/metakeys/metakeys.pdf).
- <span id="page-17-3"></span>[Koh10b] Michael Kohlhase. statements.sty: Structural Markup for Mathematical Statements. Self-documenting LATFX package. 2010. URL: [https://](https://svn.kwarc.info/repos/stex/trunk/sty/statements/statements.pdf) [svn.kwarc.info/repos/stex/trunk/sty/statements/statements.](https://svn.kwarc.info/repos/stex/trunk/sty/statements/statements.pdf) [pdf](https://svn.kwarc.info/repos/stex/trunk/sty/statements/statements.pdf).
- <span id="page-17-4"></span>[Ste] Semantic Markup for  $\cancel{B}T_F X$ . Project Homepage. URL: [http://trac.](http://trac.kwarc.info/sTeX/) [kwarc.info/sTeX/](http://trac.kwarc.info/sTeX/) (visited on 02/22/2011).